## WEBAPI BDD.GETCURRENTBACKUP

## Disponible depuis la version 7.04

L'API par Webservice vous permet de piloter ou d'interroger votre solution de gestion depuis un programme externe via un langage normalisé. Pour obtenir plus d'informations sur la bibliothèque d'APIs, consultez la page de documentation suivante : [Interface de programmation applicative par Webservice \(API\)](https://extranet.vega-info.fr/doc-polaris/NF13075).

?????? Ce webservice a été déclaré obsolète et sera prochainement retiré du backoffice Polaris.

Vous devez utiliser nos nouvelles API REST dont vous trouverez la [BackupResponse](https://extranet.vega-info.fr/doc-polaris/WebAPI_Type_RepDaemon.WebService2.CoreAPI.Bdd+BackupResponse) Bdd.GetCurrentBackup ([xml|json  $output = xml$ ])

Obtient le nom et l'id de processus de la sauvegarde en cours s'il y en a une

## Arguments :

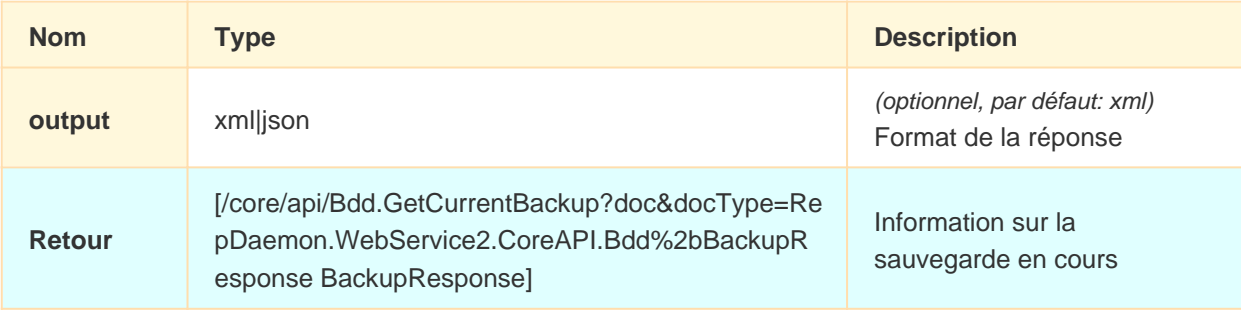

## Politique de sécurité et règles d'accès à l'API :

au moins une des conditions suivantes doit être vérifiée :

- passer par un lien de type boucle locale
- passer par un lien de type machine
- être identifié